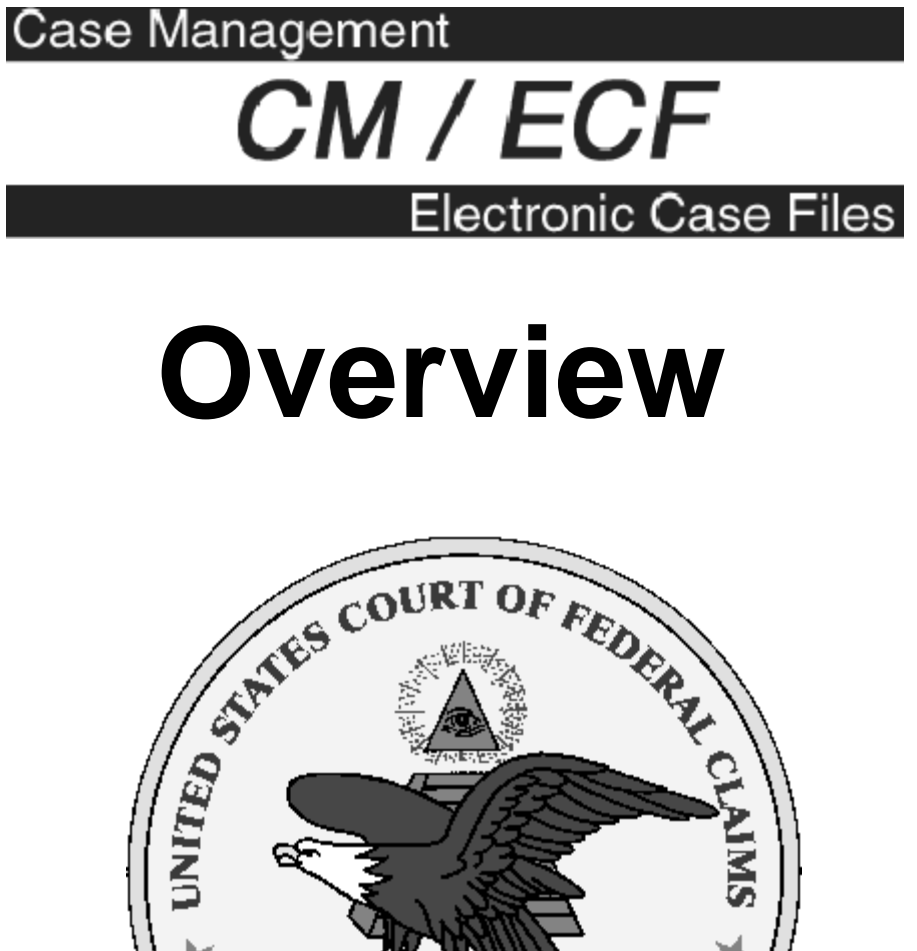

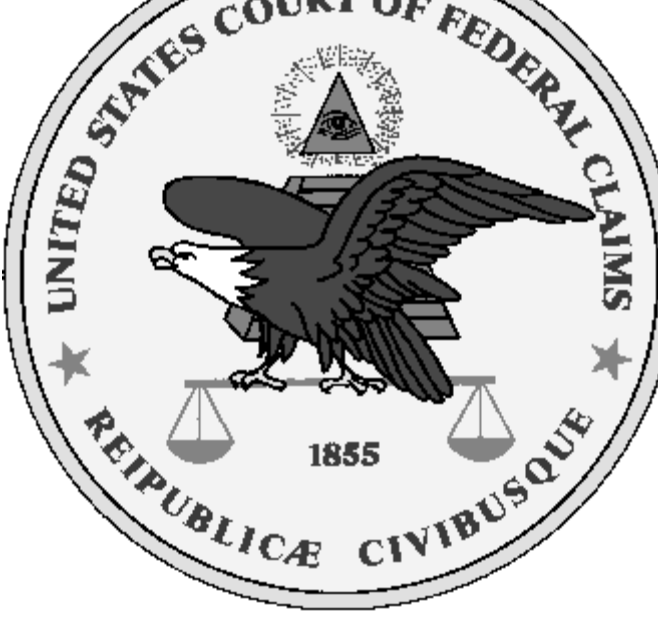

### **What is CM/ECF?**

#### An internet accessible case management system for the Federal Courts.

### CM = Case Management ECF = Electronic Case Files

### **What does CM (Case Management) provide?**

PAll court cases are entered into CM

- **PReports** 
	- < Individual cases (docket sheets)
	- < Overall case load
	- < Schedulingcalendars
- PAccess
	- ► Available over the internet 24 hours a day

PReplacesWebPacer

### **What is ECF (Electronic Case Files)?**

- PAn enhancement to CM (used in limited number of cases)
- PAllows PDF (Portable Document Format) documents to be attached to the docket sheet (no paper filings)
- PAutomated electronic service of PDF documents

### **Advantages of Electronic Cases (ECF)**

- P 24-hour access to view documents (PDF) via the internet
- P "Real-time" docket creation by filer
- P Automatic "real-time" email service of documents
- P No need to certify service
- P Less physical storage space needed

# **Fees for using CM/ECF**

#### P Viewing

- ► Standard PACER fees apply (.07 per page)
- ▶ Parties get one free look at ECF documents – Free documents can be printed and/or saved
- P Filing
	- There are no fees for filing
	- < Users must obtain their own ISP (Internet Service Provider) service for filing over the internet

# **CM/ECF at COFC**

- # COFC Implementation started May 2002
- # "Go-Live" on March 17, 2003
- # Transferred all old data into CM/ECF
- # Currently approximately 17% of pending general jurisdiction cases are ECF
- # Expansion of ECF cases evaluated quarterly

## **ECFCases**

- P All complaints are filed in paper form with the Clerk'sOffice.
- P The Clerk's Office determines a case is ECF and then scans the complaint and files it electronically.
- P Attorneys and Chambers will be notified in paper that the new case is ECF and all future filings must be made electronically.

### **ECF Case Criteria**

- P All new Contract cases (nature of suit 100-136)
- P New Tax cases that demand over \$1 million
- P New Takings cases with nature of suit 504 or 512
- P No Pro Se cases

## **ECF Documents**

PAll documents must be filed electronically in an ECF case

#### PDocuments not filed electronically:

- < Complaints
- ▶ Trial Evidence and Trial Transcripts from the court reporter

### **PDF Documents**

- PDocuments must be filed electronically in PDF (Portable Document Format)
- PCreate PDF documents by electronic conversion whenpossible
- PVerify content and format of final PDF document **before** posting to CM/ECF
- PEach PDF file must be less than 2 MB and you can attach multiple PDFs per filing

## **Scanned PDF Documents**

- # Scanning should be avoided when possible
- # Scanned documents are 4-5 times larger than electronically created PDF files
- # Scan at 200dpi
- # Scan as black and white (not color or grayscale)
- # Scan to PDF format
- # File size limit still applies

### **New General Order 42A**

PAllows Sealed Documents to be filed electronically

- PComply with E-Gov't Act of 2002
	- ▶ Requires redaction of:
		- Social Security Numbers
		- Names of Minor Children
		- Date of Birth
		- Financial Account Numbers

PIncrease PDF size limit to 2 MB

### **Sealed Documents**

PMust use the SEALED menus

- PYou must have an order allowing sealed filings in each case
- POnly the court and attorneys of record can view sealed documents
	- ► Anyone not officially on the docket (e.g. of counsel) do not have access

PNeed ECF login to view

## **How to sign**

- # **"s/"** followed by **attorney's** name must be used in place of a signature on documents
- # Login ID and password identifies you on the system

# **Common ECF Mistakes**

- PDocument not signed
- PFiled document in wrong case
- PAttached wrong document
- PFiled document with corruption or formatting errors
- PMistakes must be corrected by the Clerk's **Office**

## **Attorney Registration**

- # Attorneys must register for accounts to file
- # Accounts given only to attorneys who are members of the bar
- # Attorneys must pass certification test

### **Hardware/Software Requirements**

- PPC with standard operating system (Windows, Macintosh or Linux)
- PWord processor (WordPerfect, Word, etc.)
- PPDF software (Acrobat Writer, CutePDF, etc.)
- PBrowser Netscape Navigator 4.7x, 7.0x or Internet Explorer 5.5, 6.0
- P Internet Access
- PScanner

## **More Information**

P Court's public website at www.uscfc.uscourts.gov

- ► Training Schedule
- ► On-Line Training System
- ► On-Line Computer Based Training
- < User Manual for Attorneys
- < Registrationforms
- ► Data Dictionary Lists
- ► On-Line Streaming Video

P CM/ECF User Assistance Line at 202-219-9942 or 866-784-6273 (toll free)

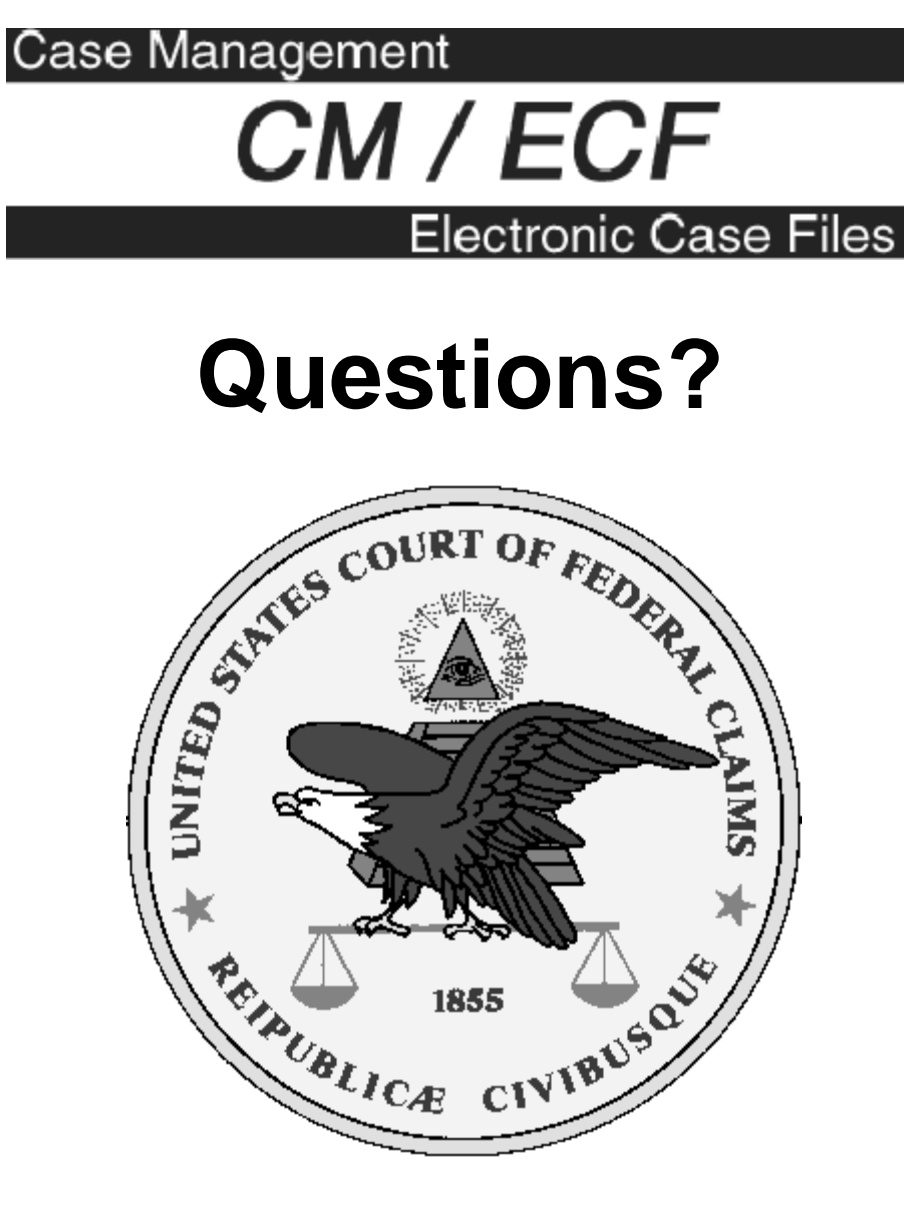

Thank You